# Appendix <sup>A</sup>

# Programming Language Reference

This appendix is a compact description of the extended subset of C used for the examples in this book. It is *not* a complete description of C, much less of C++, which is an extended (some might say *over*extended) version of C for objectoriented programming. The C++ features (class, public, private) are used only in Part B. For complete descriptions and more explanation than we have room for here, see the Additional Reading.

# A.1 Lexical Conventions

#### A.1.1 COMMENTS

A comment in C is introduced by the characters /\* and terminated by \*/. In C++ (and in many implementations of C), a comment may also be introduced by the characters //, and this kind of comment is terminated by the next end-of-line. Comments do not occur within strings or character literals.

#### A.1.2 White Space

Blanks, tabs, new-lines, form-feeds, and comments are known as *white space*.

# A.1.3 Preprocessing

Before a compiler translates source code to executable code, a preprocessor performs macro expansion and file inclusion, under the control of lines beginning with a # character (possibly after some white space), as follows.

A control line of the form

# define *I X*

where *I* is an identifier (Section A.1.5) and *X* is arbitrary text, causes the preprocessor to replace subsequent occurrences of the identifier with *X*. Leading and terminating white space are stripped from *X*.

A control line of the form

```
# define I(I0, I1, . . . , In−1) X
```
where *I* and the *I<sup>j</sup>* are identifiers and there is no white space between *I* and the formal-parameter list, causes the processor to replace subsequent occurrences of  $I(X_0, X_1, \ldots, X_{n-1})$  by X, but with occurrences of the macro parameters  $I_i$ in *X* replaced by the corresponding macro arguments *X<sup>j</sup>* . Leading and terminating white space are stripped from *X* and from the arguments *X<sup>j</sup>* .

The programs in this book assume the following macro definitions:

# define ASSERT(P) # define FACT(P) # define INVAR(P)

Because the macro bodies are null, calls of these macros are essentially comments.

A control line of the form

# include <*file name*>

causes the replacement of that line by the contents of the named file, which is searched for in a sequence of implementation-determined system directories. It is conventional to include the "headers" for standard libraries using this form.

A control line of the form

# include "*file name*"

causes the replacement of that line by the contents of the named file, which is searched for in a sequence of implementation-determined user directories, starting with the directory containing the source file. Included files are also preprocessed.

A control line of the form

```
# ifndef I
```
causes the preprocessor to exclude all program text until the following # endif line if the macro *I* is *not* defined. For example, the macro \_\_cplusplus is defined if the processor is a C++ processor and is undefined if it is only a C processor, and so this facility may be used as in Program 3 in the Introduction to exclude a redundant definition of a bool type if C++ is in use.

If it is necessary to extend a control "line" over to an additional line, the last character in the line should be a backslash  $\setminus$  with the new-line character immediately following; the backslash and the new-line character are deleted.

#### A.2. Basic Types and Constants 261

#### A.1.4 Tokens

After preprocessing, a program consists of a sequence of tokens. There are six classes of tokens: identifiers, keywords, constants, string literals, operators, and other separators. White space is ignored, except that some white space is needed to separate otherwise adjacent identifiers, keywords, and constants.

#### A.1.5 IDENTIFIERS

An identifier is a sequence of letters, digits, or the underscore character (\_). The first character must be a letter or underscore. Uppercase and lowercase letters are different. It is conventional to reserve identifiers whose first character is an underscore for use by standard libraries.

# A.1.6 KEYWORDS

The following identifiers are reserved for use as keywords in C:

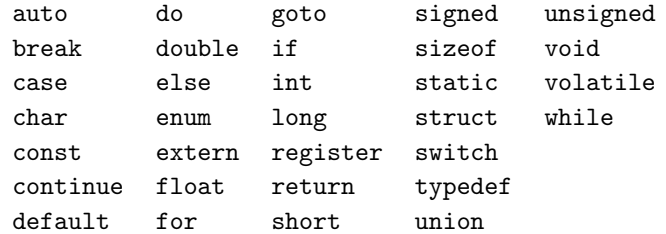

The following are additional keywords in C++:

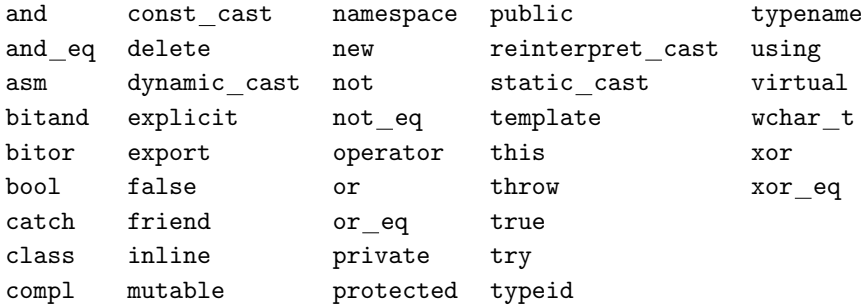

In particular, class, private, and public are *not* reserved in C and bool, false, and true *are* reserved in C++.

# A.2 Basic Types and Constants

The basic data types used in this book and typical constants are given in the following table:

```
bool false true
char 'a' 'A' \cdots '\n' '\\' '\'' '\0'
\text{int} \cdots -2 -1 0 1 2 \cdotsfloat 0. .1 3.14159 -1e2 6.625e-34 \cdots
```
The character designated by \0 is termed the *null* character (the NUL in the ASCII character set). The character set actually used is implementation dependent. Type bool is predefined in  $C_{++}$ , but it may be explicitly defined in C by the following declaration of an enumerated type (Section A.5):

```
typedef enum {false, true} bool;
```
Values of types char and bool are represented by small integer values, and the representations are not necessarily unique; for example, false is represented by 0, but *any* nonzero integer value will be taken as equivalent to true by bool operations. This means that the idiom  $B =$  true may be inappropriate for some bool expressions *B*. It is *not* illegal in C to apply int operations to char or enum variables, or even to bool operands, or vice versa; the programs in this book generally avoid such idioms.

Only finite ranges of values are representable by variables of type int or char. The standard limits library defines the following implementationdependent constants:

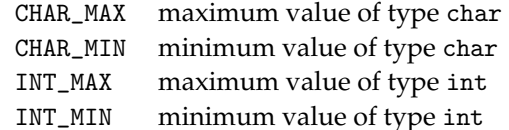

There are also constants defining the properties of float values, but we will not describe these.

Values of type int are automatically converted to type float if necessary, but there may be round-off errors if an exact representation is not possible. If necessary, values of type float are converted to type int by discarding any fraction.

An attempt to compute an int value that is too large to be represented is illegal. This is called an *overflow*. The effect of an int overflow is not defined; many implementations simply ignore them, allowing garbage results to be produced. Type int may be replaced by long int (or just long), or even long long int in some implementations, to obtain a larger range of representable integers; similarly, type float may be replaced by double, or even long double in some implementations, to obtain greater precision or range.

#### A.3. Strings 263

# A.3 Strings

A string constant consists of a sequence of characters (possibly none) enclosed in double-quote marks: ". . .". Adjacent string constants are concatenated into a single string. After such concatenation, a null character is appended to the string to act as the string terminator. The escape sequences  $\n\times$  and  $\n\$  for newline and double-quote characters, respectively, must be used if these characters are to be components of a string constant. A string is considered to be an array with char components. It is illegal to attempt to modify the representation of a string constant.

## A.4 Variable Declarations

The basic form of a variable declaration is as follows:

- a type specifier: one of char, int, float, a defined type name (such as bool), an enumerated or structure type (Section A.5), or a class name (Section A.11), followed by
- one or more identifiers separated by commas and
- terminated with a semicolon (;).

A declared variable may optionally be followed by = and an initializer expression that is assignment compatible with the variable; the variable is initialized to the value of the expression. If the type specifier is preceded by the qualifier const, the initial value may not subsequently be modified. If there is no explicit initializer, the initial value of a declared variable is unpredictable (i.e., garbage).

If a declared identifier is immediately followed by [*K*], where *K* is a constant expression (Section A.6.4), the identifier is defined to be an *array* whose size is determined by the value of *K*; the size must be positive. Some implementations of C allow the size expression *K* to be an *arbitrary* (not necessarily constant) int expression. The array declarator may be optionally followed by = and a list of *constant* expressions enclosed in braces and separated by commas:  ${K_0, K_1, \ldots, K_{n-1}}$ . The list may also be terminated by a comma, if desired: {*K*0, *K*1, . . . , *Kn*−1, }. A char array may also be initialized by providing a string initializer of the form " . . . ". The number of initializers or the length of the string (plus 1 for the terminating null) must be  $\leq K$  if a size expression *K* is specified, but the size expression may be omitted if an initializer list or string is supplied.

An *n*-dimensional array for *n* > 1 (i.e., an array of arrays) is declared by using *n* array specifiers  $[K_0]$   $[K_1] \cdots [K_{n-1}]$ , optionally followed by = and a brace-enclosed and comma-separated (and possibly comma-terminated) list of constant initializer expressions. If an initializer list is provided, the *first* size specifier  $K_0$  may be omitted; however, if  $K_0$  is provided, the initializer list must have length  $\leq$  the total number of components. Sublists may be enclosed by braces to indicate rows.

If a declared identifier is immediately *preceded* by \*, the identifier is a *pointer* variable. In this book, this idiom is used only in Chapter 12 for file descriptors, as in the following:

FILE  $*f = tmpfile()$ ;

# A.5 Enumerated and Structure Types, Defined Type Names

Enumerated types, structure types, and defined type names, as described next, may be used as type specifiers in declarations.

The construct enum $\{I_0, I_1, \ldots, I_{n-1}\}\$  (where the  $I_i$  are identifiers) defines an *enumerated type*; each identifier *I<sup>j</sup>* is thereby defined to be a constant with int value *j*. A variable declared to be of the enumerated type should only be assigned one of the enumerated values, but not every compiler enforces this.

The construct  $\text{struct}\{D_0 D_1 \cdots D_{n-1}\}$  (where each  $D_j$  is a variable declaration) defines a *structure type*. Each variable declared to be of the structure type will have *n* components (called *members* or *fields*), as specified in the declarations. The variable declarations *D<sup>j</sup>* may *not* have initializers, not even constant expressions; however, a list of up to *n* initializing constant expressions may be provided in the declaration of a struct variable.

A declaration of the form typedef *T I*; (where *T* is a type and *I* is an identifier) defines *I* to be a new name for type *T*. A variable declared with a type-name specifier is considered to be of the type *T* given in the typedef declaration.

# A.6 Expressions

The basic expression forms are constants, variables, function calls, operations, and parenthesized expressions.

#### A.6.1 Variable Expressions

An expression is considered to be a *variable* (known as an *l-value* expression in the C literature) if it is *either*

- an identifier declared to be a variable *or*
- of the form *V*[*E*] (where *V* is an array) *or*
- of the form *V*.*I* (where *V* is a structure or class object and *I* is one of its member variable names) *or*
- a parenthesized variable (*V*).

#### A.6. Expressions 265

It is illegal for the value of the subscript expression *E* to be outside the range determined by the size of the array when it was created; however, many implementations do not check this and the effects are unpredictable.

# A.6.2 FUNCTION CALLS

A function call normally consists of the identifier or class-object field selection (see Section A.11) designating the function, followed by a parenthesized (but possibly empty) list of argument expressions, separated by commas. The number of arguments must match the number expected by the function, and the corresponding types must be compatible. Function *definitions* are discussed in Section A.9.

#### A.6.3 Operations

The arithmetic operators are  $+$  and  $-$  and, with higher priority,  $\ast$ ,  $\prime$ , and the remainder operator % (which should only be used on positive integers). Integer division discards any remainder. If all operands have type int, so does the result; otherwise, the operand values are converted to float and the result has type float.

The relational operators are  $\lt$ ,  $\lt$ =,  $\gt$ , and  $\gt$ =, and, with lower priority, the equality operators == and !=. These operators all have lower priority than the arithmetic operators.

In C, assignment operations may be used as subexpressions; the programs in this book do not use this idiom. You will not get an error message if by accident you use = instead of == in an expression.

The bool operators are ! for negation, && for conjunction (i.e., and), and, with lower priority, || for disjunction (i.e., or). The latter two are evaluated "sequentially," so that the second operand is not evaluated if the value of the first operand determines the result. All these operations treat 0 as equivalent to false and any nonzero value as equivalent to true.

The sizeof operator yields the number of bytes required to store an object of the type of its operand, which may be either an expression or a parenthesized type. Note that, when  $s$  is an array parameter,  $s$  izeof( $s$ ) in the function is the size of an array reference (pointer), *not* the size of the actual array argument.

The address-of prefix operator & is needed to pass simple-variable arguments to functions by reference. In this book, this operator is used only for calls of the scanf function for formatted input (Section A.10). There is an inverse prefix operator for dereferencing (\*), but it is not used in this book.

There are a number of operators that "shift" bit strings (<< and >>) or apply bool operations such as negation  $(\tilde{\ } )$ , conjunction  $(k)$ , disjunction  $(1)$ , and

| $() [ ]$ .                                  | left  |
|---------------------------------------------|-------|
| prefix operators: $!$ $*$ + - size of & $*$ | right |
| $*$ / %                                     | left  |
| $+$ $-$                                     | left  |
| $<<$ >>                                     | left  |
|                                             | left  |
| $==$ $!=$                                   | left  |
| &                                           | left  |
| $\hat{\phantom{a}}$                         | left  |
|                                             | left  |
| &&                                          | left  |
| $\mathsf{L}$                                | left  |
| ?:                                          | right |

Table A.1 Precedence and Associativity of Operators

exclusive-or ( $\hat{ }$ ) "bitwise" to bit strings. In this book, these are used only in the very stylized way described in Section 6.4.

Finally, there is the following ternary (three-operand) *conditional-expression* operator:

*B* ? *E*<sup>0</sup> : *E*<sup>1</sup>

where *B* normally has type bool. It is equivalent to

 $\int E_0$ , if *B* != false  $E_1$ , if  $B =$  false

Only one of  $E_0$  or  $E_1$  is evaluated. This operator associates to the *right* and has the lowest priority of all the operators we have discussed.

Table A.1 gives the operators (in order of precedence) and their associativity.

### A.6.4 Constant Expressions

In certain contexts, expressions must be evaluated during compilation; these are termed *constant expressions*. They must not contain function calls, variables, array-subscripting operations, or structure-member selections, except in operands of the sizeof operator.

# A.7 Some Library Functions

In this section, we briefly describe a selection of standard-library functions that return values and do not have side effects.

#### A.7.1 Mathematical Functions

Table A.2 summarizes the most useful "mathematical" functions available in the math library.

Table A.2 Mathematical Functions

```
int abs(int i) absolute value of an int
float fabs(float x) absolute value of a float
int ceil(float x) smallest int not less than x
int floor(float x) largest int not greater than x
float sqrt(float x)
                        \sqrt{x}, x \ge 0float \log(\text{float } x) \ln(x), x > 0float \log 10(float x) \log_{10}(x), x > 0
```
# A.7.2 CHARACTER FUNCTIONS

Values c of type char may be classified by using the bool functions from the ctype library given in Table A.3. Also, the char functions toupper(c) and tolower(c) convert the case of c if it is a letter and return their argument unchanged if c is not a letter.

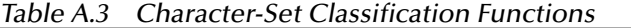

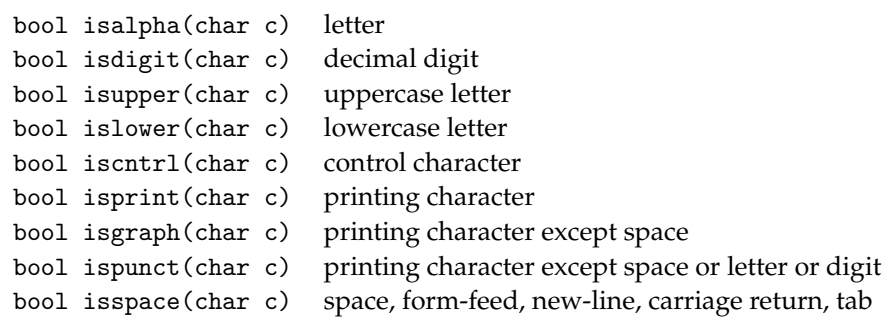

## A.7.3 String Functions

The following is a selection of functions on strings defined in the string or stdlib libraries:

• int strlen(const char[] s): length of string s, not including the terminating null (which must be present);

- int strcmp(const char[] s, const char[] t): negative, 0, or positive according to whether  $s < t$ ,  $s == t$ , or  $s > t$ , respectively;
- int strncmp(const char[] s, const char[] t, int n): same as strcmp, but compares at most n characters;
- int atoi(const char[] s): converts string s to int;
- float atof(const char[] s): converts string s to float;
- int strspn(const char s[], const char t[]): returns the length of the longest prefix of s consisting of characters in t;
- int strcspn(const char s[], const char t[]): returns the length of the longest prefix of s consisting of characters *not* in t.

# A.8 Statements

Statements are executed for their effects and do not yield values.

# A.8.1 BASIC STATEMENTS

An *assignment statement* consists of an *assignment*, followed by a semicolon, where an assignment is one of the following forms:

- $V = E$  where *V* is a variable expression and *E* is an expression whose value is convertible if necessary to the type of the variable;
- *V*  $op = E$  (where  $op$  is a suitable operator), which is equivalent to  $V = V op E$ except that the variable is only evaluated once;
- $V++$ , which is equivalent to  $V+-1$ ;
- $V$   $\rightarrow$  , which is equivalent to  $V$  –= 1.

Structures are assignable, but arrays (as a whole), including strings, are *not* assignable.

Assignments are actually *expressions* in C, but we do not use this idiom in this book. We have had to describe assignments (without the terminating semicolon) because they are used in the control section of the for loop (Section A.8.2).

A function call (Section A.6.2), followed by a semicolon is a statement. If the return type of the function is not void, the value returned is simply discarded.

The *null* statement consists of a semicolon by itself; it has no effect but may be used wherever a statement is needed syntactically.

A statement of the form goto *I* (where *I* is an identifier) transfers control to the statement labeled by identifier *I* (followed by a colon :) in the same function body. This feature is used in this book only in Exercise 8.4.

#### A.8. Statements 269

The break; and return *E*; (or, for a void function, just return;) statements may be used to exit loops and function bodies, respectively. In this book, we use these features only in very restricted ways.

#### A.8.2 CONTROL STRUCTURES

A *compound* statement or *block* statement has the general form

$$
\{ D_0 D_1 \cdots D_{n-1} C_0 C_1 \cdots C_{m-1} \}
$$

where the  $D_i$  are declarations and the  $C_j$  are statements. The identifiers declared in a *D<sup>i</sup>* have the rest of the block as their scope. The same identifier may not be declared more than once in the declarations of a block except that label identifiers and the member names for each struct type are considered to inhabit "name spaces" separate from the name space of identifiers for variables, functions, type names, and enum constants. Identifiers may be redeclared in nested blocks. Initializations in the declarations are performed each time the block is executed. The body of a function definition must be a block; however, in standard C a block may not itself contain a function definition. The trivial block {} has no effect and may be used wherever a statement is required.

The if statement forms are as follows:

- $\bullet$  if  $(B)$   $C$
- if  $(B)$   $C_0$  else  $C_1$

where *B* is a bool expression and *C*,  $C_0$ , and  $C_1$  are statements. In combinations of the form if  $(B_0)$  if  $(B_1)C_0$  else  $C_1$ , the else matches the immediately preceding unmatched if in the same block.

There is also a switch form, which is normally used as follows:

```
switch (N)
{f} case K_0:
    C_0break;
   .
   .
   .
  case Ki:
    Ci
    break;
   .
   .
   .
  default:
    Cn
}
```
where *N* is an integer-valued expression, the *K<sup>i</sup>* are constant integer-valued expressions with distinct values, and the *C<sup>i</sup>* are (sequences of) statements. Expression *N* is evaluated, and control transfers to the *C<sup>i</sup>* that is labeled by a constant expression with the same value (or to the default-labeled statement if none of the constants have that value). After execution of *C<sup>i</sup>* , control is transferred by the terminating break to the end of the switch statement. If the break is omitted, however, control "falls through" to *Ci*+1; usually, this would not be what the programmer intends. Also, any of the *C<sup>i</sup>* may have *several* case labels:

```
case Ki0:
case K_{i1}:
 .
 .
 .
case Ki(m−1):
  Ci
  break;
```
The most basic form of *iteration* statement or *loop* has the following form:

```
while (B) C
```
where normally *B* is an expression of type bool and *C* is a statement (possibly, but not necessarily, a compound statement). The expression is evaluated before each execution of *C*; the loop terminates when the expression value has become equal to false, possibly before statement *C* is executed at all.

The for loop form

for  $(A_0; B; A_1)$  *C* 

is equivalent to

*A*0; while (*B*){*C A*1;}

Here,  $A_0$  and  $A_1$  are assignments (i.e., assignment statements without terminating semicolons), *B* is normally an expression of type bool, and *C* is a statement. Any (or all) of  $A_0$ ,  $B$ , or  $A_1$  (but not the separating semicolons) may be omitted; if *B* is omitted, the condition is taken to be true.

The most common uses of the for form of loop are in the following "counting-up" and "counting-down" loops:

```
for (V=N_0; V\le N_1; V\neq\uparrow) Cfor (V=N_0; V>N_1; V--) C
```
where *V* is a declared int variable and  $N_0$  and  $N_1$  are int expressions.

The following do-while form of loop is used when a loop condition is to be evaluated *after* each execution of the loop body (but not before the first execution):

do *C* while (*B*);

where *C* is a statement (usually a block) and *B* is normally a bool expression.

The break; statement may be used to exit from inside a loop. In this book, only the following special case is used:

```
for;;)
{ D
  C<sub>0</sub>if (B) break;
  C1
}
```
where *D* is a declaration sequence (possibly empty), *B* is a bool expression, and  $C_0$  and  $C_1$  are statement sequences.

# A.9 Function Definitions

Here is the basic form of a *function definition*:

$$
T\,I\,(T_0\,I_0\,,\;T_1\,I_1\,,\,\ldots\,,T_{n-1}\,I_{n-1})\,C
$$

where *T* (the return type) and the  $T_i$  (formal-parameter types) are types, *I* (the function name) and the *I<sup>j</sup>* (the formal parameters) are identifiers, and *C* (the body) is a block. The formal parameters are considered to be defined in the block. If the function is intended to be used as a statement, the return type *T* should be void. The formal-parameter list may be either empty  $(n = 0)$  or void to indicate that the function does not require arguments; the enclosing parentheses are always required. A function may return a structure but may not return an array.

If the function is expected to return a value, the function body should be terminated by a statement of the form return *E*;, where *E* is an expression. In fact, return statements may be used anywhere in the function body, but this idiom is not used in this book, except in Exercise 8.4.

Parameter passing for simple variables is "by value"; that is, the value of an argument (actual parameter) is copied to a new local variable before the body is executed; assignments to the formal parameter do not affect the corresponding actual parameter.

If a formal-parameter identifier is immediately followed by an array specifier ([*K*] or []), the *address* of the array is passed to the function; assignments to (components of) the formal parameter then affect the corresponding argument array. An array parameter may be preceded by the qualifier const; this qualification indicates that the array components will not be modified by the function. Multidimensional array parameters are treated in a similar manner.

If a formal-parameter identifier is immediately *preceded* by \*, the corresponding argument must be a pointer, such as a file descriptor. The only other use of this idiom in this book is the standard scanf function (Section A.10); arguments of scanf must normally be prefixed by the & (address-of) operator.

Functions may be called recursively. If one function must call another function that has not yet been defined (perhaps because the two functions are *mutually* recursive), it is necessary to "declare" the called function, without *defining* it. A function *declaration* consists of a function *header* (type, name, formalparameter list), followed by a semicolon (rather than a block). Examples of such declarations may be found in Programs 11.2 and 11.3.

# A.10 More Library Functions

The library functions described in this section have side effects; some also return a value, though often the returned value is simply discarded.

# A.10.1 Input and Output

The stdio library defines a type FILE of file descriptors. The identifiers stdin, stdout, and stderr are defined to be pointers to the file descriptors for the standard input, output, and error streams, respectively. Temporary files are created by calling the following function:

FILE \*tmpfile(void)

which returns a pointer to the file descriptor, as in the following initialized variable declaration:

FILE  $*f = tmpfile()$ ;

Here are the basic input and output functions:

- int getc(FILE \*f): returns the int code for the next character in the file f or EOF (end-of-file) if there are no more characters to input;
- int getchar(void): equivalent to getc(stdin);
- int putc(char c, FILE \*f): appends c to file f and returns EOF if this fails;
- int putchar(char c): equivalent to putc(c, stdout);
- int ungetc(char c, FILE \*f): pushes c back into file f and returns EOF if this fails;
- void rewind(FILE \*f): resets the position of file f (not stdin, stdout, or stderr) to its first component;
- void fgets(char s[], int n, FILE \*f): reads at most the next n-1 characters from f into s, up to and including a new-line; the string is then terminated by a null.

The constant EOF is defined by the stdio library; this is *not* a char value, which explains why the return types for these functions are int rather than char. Only one call of ungetc is allowed before the next read from that file. The character pushed back into the file need not be the same as the one previously read.

Formatted input and output are provided by the following functions:

- int scanf(const char fmt[], ... )
- void printf(const char fmt[], ... )
- void fprintf(FILE \*f, const char fmt[], ... )

Here, f points to a file, and fmt is a format string that may contain *conversion specifications* to control conversions to or from the remaining arguments, as follows:

%c char %i int %g float %s char []

For scanf, initial white space (including new-lines) is skipped for each conversion-specification item (except c). The input stream is then read up to the next white space and matched against the format item; however, if a number appears between the % and the control character in the conversion specification, it is used as the *maximum* width of the field read. It is a good idea to specify a maximum field width for string input to preclude buffer overflows. A string read using the s control character does not have to be quoted. Any remaining arguments of scanf should be prefixed by the "address of" operator & if they are simple (nonarray) variables. Other characters in the format string (i.e., those not escaped by %) must match the characters found in the input stream. Scanning of the input continues until the format string is exhausted or a match fails. The int returned by a call of scanf is the number of items successfully matched and assigned (or EOF if there isn't enough input); the value returned should always be checked to verify that the input was well formed, as in the following example:

if (scanf("%i,%i,%i", &a, &b, &c) != 3) error("input failure");

For printf and fprintf, a number used between the % and the control character is used as the *minimum* field width. A string argument is output up to the terminating null character. Other characters in the format string (including escape sequences such as  $\n\lambda$  are output directly to the output stream without conversion. The function fprintf is similar but doesn't assume stdout (the standard output stream) as the default; we use this function to send error

messages to the stderr stream, such as in the definition of function error on page 7.

Note that a call of the form printf(str) or fprintf(f, str) may have unexpected results if string str happens to contain the % character. The following are safe alternatives: printf("%s", str) and fprintf(f, "%s", str) .

# A.10.2 More String Functions

The following function defined in the string library is normally executed for its effect.

void strncat(char s[], const char t[], int n): copies at most n characters from t to s starting at the terminating null of s; then s is padded if necessary with a single null.

The two string arguments should be distinct. There are standard functions in C to just copy (rather than concatenate) strings; unfortunately, they are unsafe or inefficient. The following function

```
void strlcpy(char s[], const char t[], int n)
/* copies at most n characters from t to s,
  up to and including the terminating null
*/
\{ s[0] = ' \ 0'; \text{struct}(s, t, n); \}
```
is efficient and safe, provided n is *smaller* than the size of array s.

#### A.10.3 Miscellaneous Functions

The function

```
int rand(void)
```
in the stdlib library returns a pseudo-random int in the range 0 to RAND\_MAX. The function

```
void exit(int status)
```
in stdlib aborts program execution, returning control to the system environment. The status argument is interpreted in a system-dependent way, but EXIT\_FAILURE indicates unsuccessful termination and EXIT\_SUCCESS or 0 indicate successful termination.

The assert library provides a function or macro

void assert(bool p)

that aborts execution with an error message if p evaluates to false.

A.11. Classes 275

#### A.11 Classes

Here is the typical form of a *class declaration* in C++:

```
class I
{ private: D_0 D_1 \cdots D_{n-1}public: D'_0 D'_1 \cdots D'_{m-1}\lambda:
```
where *I* is an identifier (the class name), and the  $D_i$  and  $D'_j$  are declarations and function definitions. Note the terminating semicolon.

For any object *V* of type *I* and any  $I'_i$  declared in a *public* part of the class declaration, member  $I'_i$  is accessible using the notation *V* .  $I'_i$ ; however, a *private* member *I<sup>i</sup>* is accessible only *inside* the class declaration. According to the C++ standard, non-static variables declared in a class declaration may *not* have initializers, not even constant expressions. Class objects may be initialized by defining a (parameterless) *constructor* function with the same function name as the class; no return type should be specified for the constructor function. The constructor function for a class is automatically called for each class object created.

# A.12 Program Structure

A complete program unit (after preprocessing) consists of a sequence of declarations and function definitions, including the definition of a function called main, which is the function that is, in effect, called by the system to start execution. The scope of identifiers declared at the program level is the rest of the program. Function main returns an int to the environment as a status indication; the interpretation is implementation dependent, but 0 conventionally indicates normal termination.

It is possible to separately compile program units; this capability is not really needed for the relatively small programs discussed here, but some of the associated features, such as use of the static qualifier and header files, are described in Section 5.4.

# A.13 Grammar

This section presents a context-free grammar for the language described in this appendix. The notation is Backus-Naur formalism (BNF); it is explained in Section 10.1. Note that true, false, bool, class, private, and public are treated as *identifiers* in C and as *keywords* in C++. The following metavariables are not defined here:  $\langle identifier \rangle$ ,  $\langle constant \rangle$ , and  $\langle string\text{-}literal \rangle$ . The grammar is actually ambiguous (Section 10.4); it is explained on page 237 how the nestedif ambiguity is resolved.

#### A.13.1 Expressions

```
\langle primary-expression \rangle ::= \langle identifier \rangle\langle constant \rangle| hstring-literali
                         ( \langle expression \rangle )
\langle postfix-expression \rangle ::= \langle primary-expression \rangle\langle postfix-expression \rangle [ \langle expression \rangle ]
                         \langle postfix-expression \rangle ( )
                         \langle postfix-expression \rangle ( \langle expression-list \rangle )
                         \langle postfix-expression \rangle. \langle identifier \rangle\langle expression-list \rangle ::= \langle expression \rangle| \langle expression-list \rangle, \langle expression \rangle\langleunary-expression\rangle ::= \langlepostfix-expression\rangle| \langleunary-operator\rangle \langleunary-expression\rangle| sizeof \langleunary-expression\rangle| sizeof ( \langle type\text{-}name \rangle )
\langleunary-operator\rangle ::= \& | * | + | - | * |!\langlemultiplicative-expression\rangle ::= \langleunary-expression\rangle\langlemultiplicative-expression\rangle * \langleunary-expression\rangle\langlemultiplicative-expression\rangle / \langleunary-expression\rangle\langlemultiplicative-expression\rangle % \langleunary-expression\rangle\langle additive-expression \rangle ::= \langle multiplication\rangle\langle additive-expression \rangle + \langle multipliericative-expression \rangle\langle additive-expression \rangle - \langle multiplierative\rangle\langle shift-expression \rangle ::= \langle additive-expression \rangle\langle shift-expression \rangle \ll \langle additive-expression \rangle\langle shift-expression \rangle >> \langle additive-expression \rangle\langlerelational-expression\rangle ::= \langleshift-expression\rangle\langlerelational-expression\rangle \langleshift-expression\rangle\langlerelational-expression\rangle > \langleshift-expression\rangle\langlerelational-expression\rangle \leq \langleshift-expression\rangle\langlerelational-expression\rangle >= \langleshift-expression\rangle\langle equality-expression \rangle ::= \langle relational\text{-}expression \rangle\langle (equality-expression) == \langlerelational-expression)
                    \vert \langle equality-expression\rangle ! = \langlerelational-expression\rangle\langleand-expression\rangle ::= \langleequality-expression\rangle| \langleand-expression\rangle & \langleequality-expression\rangle
```
# A.13. Grammar 277

```
\langle exclusive-or-expression \rangle ::= \langle and-expression \rangle| \langle exclusive-or-expression \rangle \cap \langle and-expression \rangle\langle inclusive-or-expression \rangle ::= \langle exclusive-or-expression \rangle| \langleinclusive-or-expression\rangle | \langleexclusive-or-expression\rangle\langle logical-and-expression \rangle ::= \langle inclusive-or-expression \rangle| \langle logical-and-expression \rangle && \langle inclusive-or-expression \rangle\langle logical-or-expression \rangle ::= \langle logical-and-expression \rangle| \langle logical-or-expression \rangle || \langle logical-and-expression \rangle\langle expression \rangle ::= \langle logical-or-expression \rangle| \langle logical-or-expression \rangle ? \langle expression \rangle : \langle expression \rangle
```
 $\langle constant-expression \rangle ::= \langle expression \rangle$ 

#### A.13.2 STATEMENTS

 $\langle statement \rangle ::= \langle labeled-statement \rangle$ | h*compound-statement*i | h*assign-statement*i | h*selection-statement*i | h*iteration-statement*i | h*jump-statement*i  $\langle \text{labeled-statement} \rangle ::= \langle \text{identifier} \rangle : \langle \text{statement} \rangle$ | case  $\langle constant\text{-}expression \rangle : \langle statement \rangle$ | default :  $\langle statement \rangle$ h*compound-statement*i ::= { } | { h*statement-list*i } | { h*declaration-list*i } | { h*declaration-list*i h*statement-list*i }  $\langle declaration-list \rangle ::= \langle block-declaration \rangle$ |  $\langle declaration-list \rangle \langle block-declaration \rangle$ h*statement-list*i ::= h*statement*i | h*statement-list*i h*statement*i  $\langle assign-statement \rangle ::= ;$ |  $\langle assignment \rangle$ ;  $\langle assignment \rangle ::= \langle postfix-expression \rangle \langle assignment-operator \rangle \langle expression \rangle$ |  $\langle$ *postfix-expression*} ++ |  $\langle postfix-expression \rangle$  --

 $\langle assignment-operator\rangle ::= = | * = | / = | * = | - = | < = | > = | & = | | = | ^ =$ 

 $\langle selection-statement \rangle ::= if (\langle expression \rangle) \langle statement \rangle$ | if (  $\langle expression \rangle$  )  $\langle statement \rangle$  else  $\langle statement \rangle$ | switch ( $\langle expression \rangle$ )  $\langle statement \rangle$ 

 $\langle iteration-statement \rangle ::= \text{while } (\langle expression \rangle) \langle statement \rangle$ 

- | do  $\langle statement \rangle$  while (  $\langle expression \rangle$  ) ;
- | for ( $\langle assign-statement\rangle$ ; )  $\langle statement\rangle$
- | for (  $\langle assign-statement \rangle \langle expression \rangle$ ; )  $\langle statement \rangle$
- | for (  $\langle assign-statement \rangle$   $\langle expression \rangle$ ;  $\langle assignment \rangle$  )  $\langle statement \rangle$

 $\langle jump\text{-}statement \rangle ::= \text{goto } \langle identifier \rangle$  ;

| break ;

| return ;

| return  $\langle expression \rangle$ ;

# A.13.3 Declarations

 $\langle declaration \rangle ::= \langle function-definition \rangle$ | *(block-declaration)* 

 $\langle function\n-definition\rangle ::= \langle declaration\n-specificers\rangle \langle declaration\rangle \langle component\rangle$ |  $\langle declaration \rangle$   $\langle compound-statement \rangle$ 

 $\langle block-declaration \rangle ::= \langle declaration-specificrs \rangle$ ; | *declaration-specifiers \init-declarator-list* **;** 

 $\langle$ *init-declarator-list* $\rangle ::= \langle$ *init-declarator* $\rangle$ | h*init-declarator-list*i , h*init-declarator*i

 $\langle init-declarator \rangle ::= \langle declarator \rangle$  $\langle$  *declarator* $\rangle = \langle$ *initializer* $\rangle$ 

 $\langle$ *initializer* $\rangle ::= \langle$ *expression* $\rangle$ | {  $\langle$ *initializer-list* $\rangle$  }  $\vert \quad \{ \text{ 'initializer-list } \}$ , }

 $\langle$ *initializer-list* $\rangle ::= \langle$ *initializer* $\rangle$ |  $\langle$ *initializer-list* $\rangle$ ,  $\langle$ *initializer* $\rangle$ 

 $\langle declaration\text{-}specificrs \rangle ::= \langle declaration\text{-}specific$ | h*declaration-specifier*i h*declaration-specifiers*i

h*declaration-specifier*i ::= const

| static | typedef |  $\langle type-specificr \rangle$ 

```
\langle type-specificr \rangle ::= \text{void}{\tt char}| short
                     | int
                     | long
                   float
                   double
                 | unsigned
                    enum { \langleidentifier-list\rangle }
                 | struct { \langle member-declaration-list \rangle }
                 | class \identifier \ { \member-declaration-list \ }
                 | htype-namei
hidentifier-listi ::= hidentifieri
                 | \identifier-list}, \identifier}
\langle member-declaration-list \rangle ::= \langle member-declaration \rangle\langlemember-declaration-list\rangle \langlemember-declaration\rangle| private: \langle member-declaration-list \rangle| public : \langle member-declaration-list \rangle\langle member-declaration\rangle ::= \langle declaration-specificrs\rangle \langle member-declarator-list\rangle ;| hfunction-definitioni
                     \langle function\text{-}definition\rangle;
hmember-declarator-listi ::= hdeclaratori
                 | \langle member-declarator-list\rangle, \langle declaration\rangle\langle declaration \rangle ::= * \langle direct-declarator \rangle| direct-declarator}
\langledirect-declarator\rangle ::= \langleidentifier\rangle| ( \declarator ) )
                   \langledirect-declarator\rangle [ \langleconstant-expression\rangle ]
                 | \direct-declarator [ ]| \langle direct-declarator\rangle ( \langle parameter-list\rangle )
                 | \direct-declarator \rangle ( )
\langle parameter-list \rangle ::= \langle parameter-declaration \rangle| \langle parameter-list \rangle, \langle parameter-declaration \rangle\langle parameter-declaration \rangle ::= \langle declaration-specificrs \rangle \langle declarator \rangle| hdeclaration-specifiersi habstract-declaratori
                 | hdeclaration-specifiersi
htype-namei ::= hdeclaration-specifiersi
                 | hdeclaration-specifiersi habstract-declaratori
```

```
\langle abstract-declarator \rangle ::= *| direct-abstract-declarator}
                | * hdirect-abstract-declaratori
direct-abstract-declarator) ::= ( \langle abstract-declarator \rangle )
                | [ ]
                | [ \langle constant-expression \rangle ]
                | hdirect-abstract-declaratori [ ]
                | direct-abstract-declarator\int [ \langle constant\text{-}expression \rangle ]
                | ( )| ( \langle parameter-list \rangle )
                    | hdirect-abstract-declaratori ( )
                | direct-abstract-declarator ( \langle parameter-list \rangle )
```
#### A.13.4 Programs

 $\langle program \rangle ::= \langle declaration \rangle$ |  $\langle program \rangle$  *declaration*}

# A.14 Additional Reading

The C programming language as of 1988 is described in detail in [KR88]. Online textbooks are available here:

http://www.eskimo.com/~scs/cclass/index.html

http://www.strath.ac.uk/CC/Courses/NewCcourse/ccourse.html

The standard C libraries are described in detail here:

http://secure.dinkumware.com/htm\_cl/index.html

A "rationale" for the 1989 ANSI C standard may be found here:

http://www.lysator.liu.se/c/rat/title.html

A context-free grammar for all of C may be found here:

http://www.lysator.liu.se/c/ANSI-C-grammar-y.html

The lexical aspects are specified by (extended) regular expressions here:

http://www.lysator.liu.se/c/ANSI-C-grammar-l.html

A detailed description of C++ as of 1997 and discussions of programming style in C++ may be found in [Str97].

#### **REFERENCES**

- [KR88] B. W. Kernighan and D. M. Ritchie. *The C Programming Language*, 2nd edition. Prentice Hall, 1988.
- [Str97] B. Stroustrup. *The C++ Programming Language*, 3rd edition. Addison-Wesley, 1997.